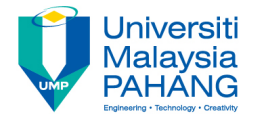

# **Technical Informatics I**

# Control Structures (Selection) switch

**by Dr. Fatimah Faculty of Mechanical Engineering fatimahd@ump.edu.my**

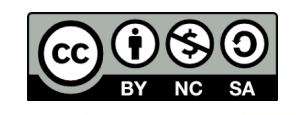

Technical Informatics 1: Dr Fatimah

## Control Structures (Selection)

• Aims

– Introduce students to Control Structures (Selection): switch

- Expected Outcomes
	- Students are able to construct simple C programs that can implement selection control structures switch
- References
	- Harry H. Cheng, 2010. C for Engineers and Scientists: An Interpretive Approach, McGraw Hill

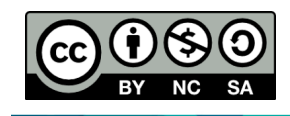

## **Content**

- Selection Structures: switch
- Examples
- Conclusion

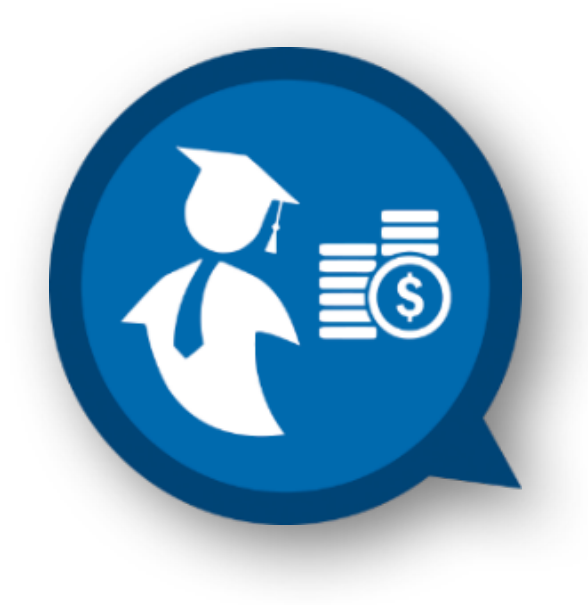

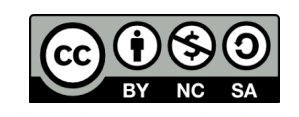

## Control structures

- There are 3 control structures for C programs:
	- **1. Sequence**
		- Each statement is executed sequentially (as seen in the previous lectures
	- **2. Selection**
		- One statement is *selected* over another depending on a Selection
			- If, else if, else & switch
			- If var1 > 10, do *this*…, else do *that*…

#### **3. Repetition**

- Statements are *repeatedly* executed until it meets a certain *condition*
	- for, while, do-while loops

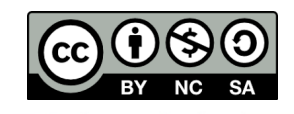

# **Switch**

- A switch statement causes the control to jump to, into, or past a statement
- The executions inside a  $switch$  statement depends on the:
	- Expression value
	- default label
	- $-$  case label values
		- There is no limit of  $case$  values

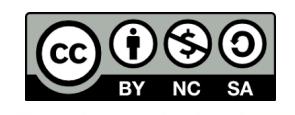

## **Switch**

- The **controlling expression** of a switch statement may be of type:
	- int
	- string
- The **expression** of each case label may be of type
	- $-$  int or string
	- $-$  Note that the expressions in the  $\text{switch}$  statements should not have the same value.
- default label: can only have have up to one in the switch statement

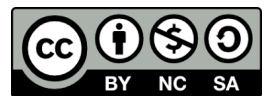

Technical Informatics 1: Dr Fatimah

# **Switch**

- If the **controlling expression** matches one of the case constant expressions:
	- $-$  The control jumps to the statement following the matched case label.
- If no match occurs and there is a default label:
	- $-$  control jumps to the labeled statement.
- If no match occurs and there is no default label:
	- $-$  None of the  $switch$  body will be executed

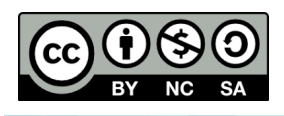

### Flowchart for switch

#### The syntax of a switch statement is as follows:

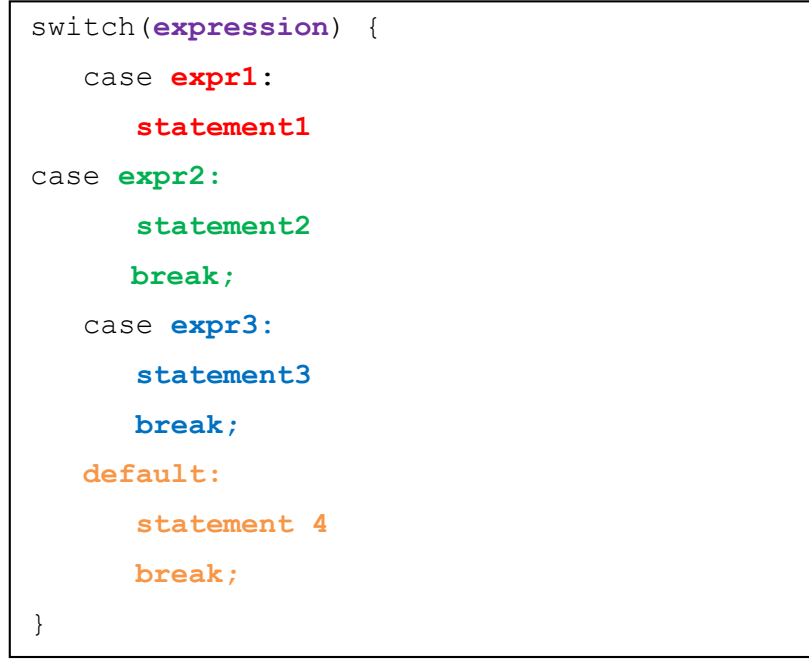

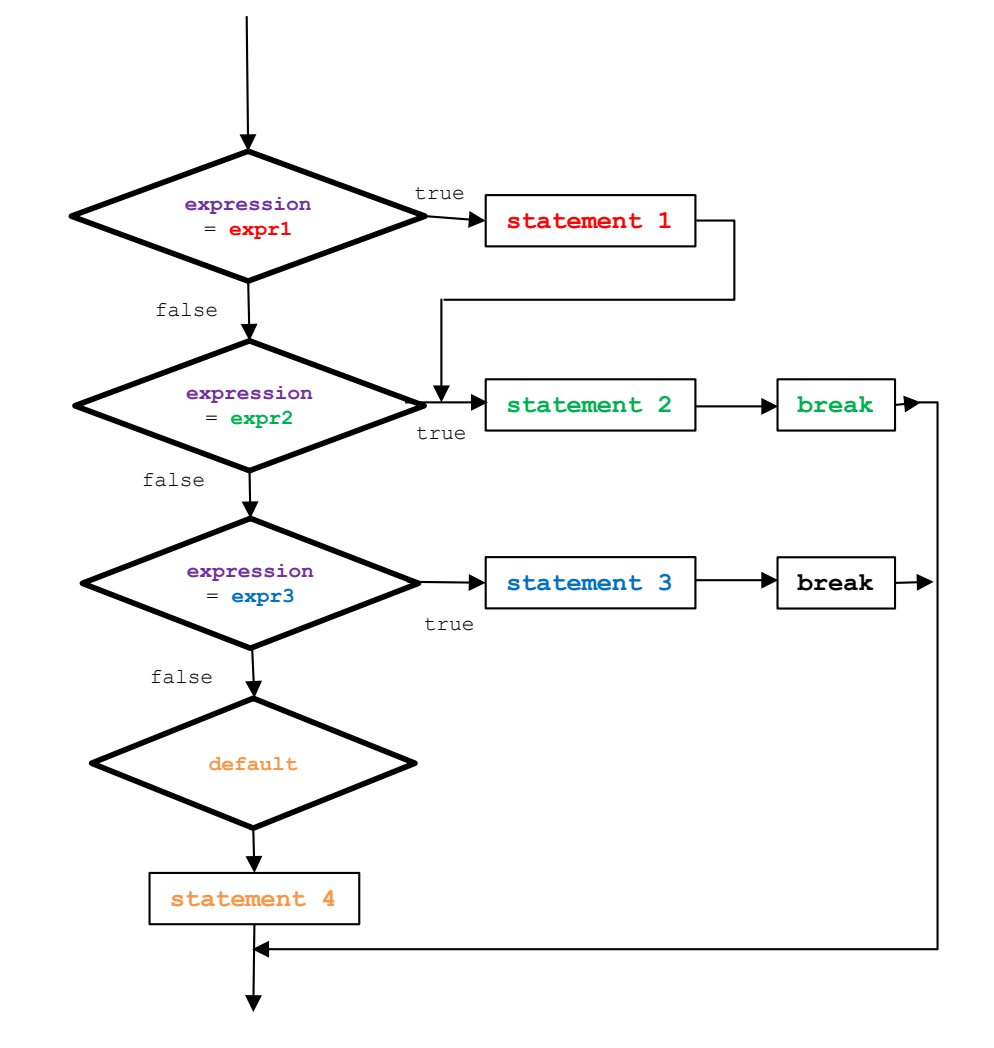

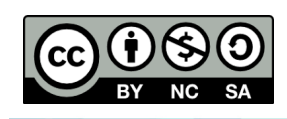

### Examples for switch (character)

• **Example 5:** 

Write a code using 'switch' that returns the following score given a grade input by the user:

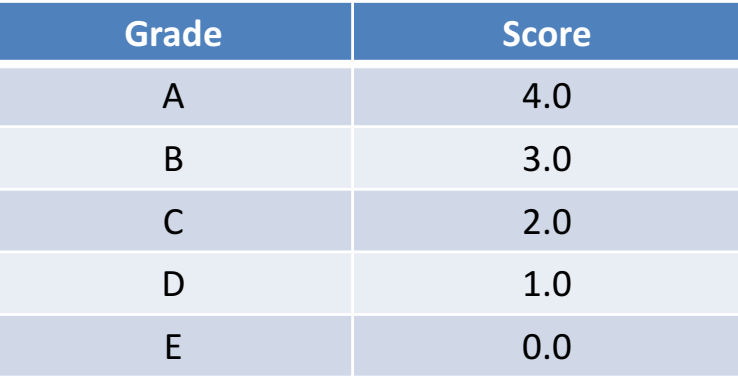

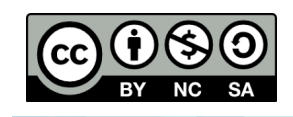

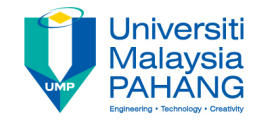

# **switch (character)**

#### • **Example 5:**

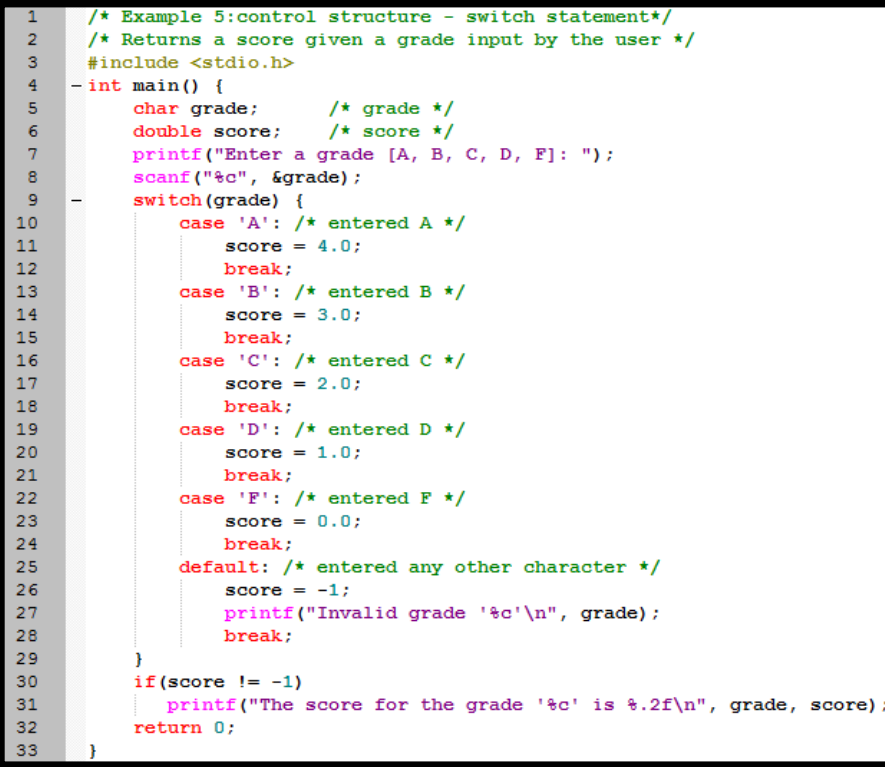

>ch -u "L6-example5.c" Enter a grade [A, B, C, D, F]: A The score for the grade 'A' is 4.00  $>\n$ Exit code: 0

>ch -u "L6-example5.c" Enter a grade [A, B, C, D, F]: D The score for the grade 'D' is 1.00  $>\epsilon$ xit code: 0

ch -u "L6-example5.c" Enter a grade [A, B, C, D, F]: F The score for the grade 'F' is 0.00  $>\x{Exit code: 0}$ 

>ch -u "L6-example5.c" Enter a grade [A, B, C, D, F]: K Invalid grade 'K' >Exit code: 0

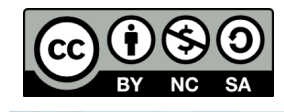

Example adapted from Cheng, 2010

#### Examples for switch (character)

#### • **Example 6:**

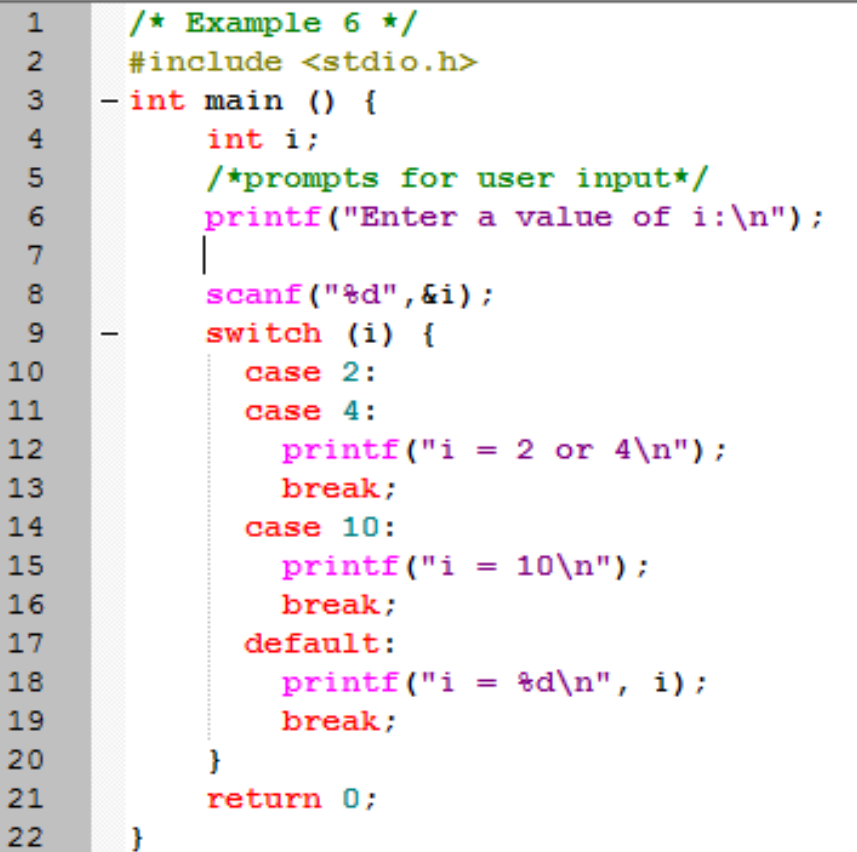

```
ch -u "L6-example6.c"
Enter a value of i:
i = 2 or 4
\angleExit code: 0
>ch -u "L6-example6.c"
Enter a value of i:
```

```
з
i = 3
```
>ch -u "L6-example6.c" Enter a value of i:  $= 2$  or 4

Exit code: 0

>ch -u "L6-example6.c" Enter a value of i: 10  $i = 10$ >Exit code: 0

Technical Informatics 1: Dr Fatimah

**Communitising Technology** 

Example adapted from Cheng, 2010

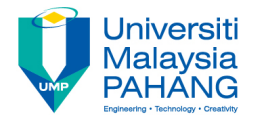

# **Technical Informatics I**

# Lecture 5

Dr Fatimah

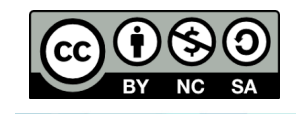

Technical Informatics 1: Dr Fatimah

**Communitising Technology**